## **LA CASEMATE**

# **RÉALISER UN PODCAST**

### COMPÉTENCES ACQUISES

- **►** Créer la ligne éditoriale de votre podcast
- **►** Définir son public cible
- **►** Maîtriser la préparation d'une interview
- **►** Enregistrer du son grâce à un enregistreur ou un téléphone
- **►** Monter du son grâce au logiciel Reaper

### ÉVALUATION

Réalisation d'un podcast après la séance (rendu dans les deux semaines suivant la ligne éditoriale et le montage sonore).

#### **CERTIFICATION**

A l'issue de l'évaluation, un Open Badge vous sera remis.

### FORMATRICE

**Emilie Wadelle :** Créatrice sonore, journaliste et technicienne du son, Emilie a coordonné Radio Campus Grenoble pendant deux ans. L'évolution de son champs d'activités lui permet aujourd'hui de transmettre la production et la réalisation sonore à des étudiants de l'UGA, mais aussi de réaliser des podcasts pour des institutions culturelles et scientifiques, comme Echos de Sciences Grenoble (La Casemate), Boîte rouge pour Salle noire (Cinémathèque de Grenoble), etc.

### PRÉ-REQUIS

Aucun

#### MATÉRIEL NÉCESSAIRE

Le matériel (PC, machine) est mis à votre disposition avec les licences adéquates. Vous devrez apporter un casque ou une paire d'écouteurs. Dans le cadre de cette formation, le logiciel utilisé est Reaper.

#### LIEU DE FORMATION

CCSTI Grenoble - La Casemate, 2 Place Saint-Laurent, 38000 Grenoble

#### PROGRAMME

#### 9h - 12h

Après un accueil café et une découverte de la démarche Media Lab, nous vous présenterons :

- **►** Ice Breaker : quels sont vos besoins et vos envies en terme de son ?
- **►** Mini session d'écoute : qu'existet-il en terme de proposition sonore pour parler de son travail ? (Podcast & réseaux sociaux, Instagram)
- **►** Comment écrire pour le son. Comment choisir sa ligne éditoriale et préparer une interview qui a du sens
- **►** Comment prendre du son de qualité. Micro et physique du son (bases)

#### 13h30 - 17h30

Après une pause déjeuner, l'après-midi sera consacrée à :

- **►** Ateliers pratiques (14h-18h30)
- **►** Interview entre participants
- **►** Atelier montage de son : les bases du logiciel gratuit Reaper
- **►** Utilisation du son pour Instagram : exemple du logiciel Headliner
- **►** Retour des participants sur la journée de formation

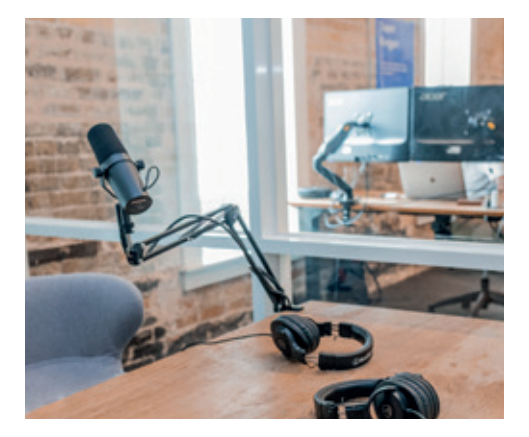

#### **GRENOBLE • 24 février 2023 • 1 Jour • 600 € HT**